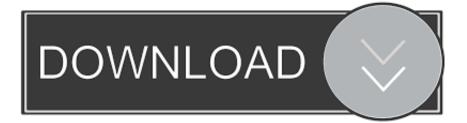

### Download Fuse For Mac

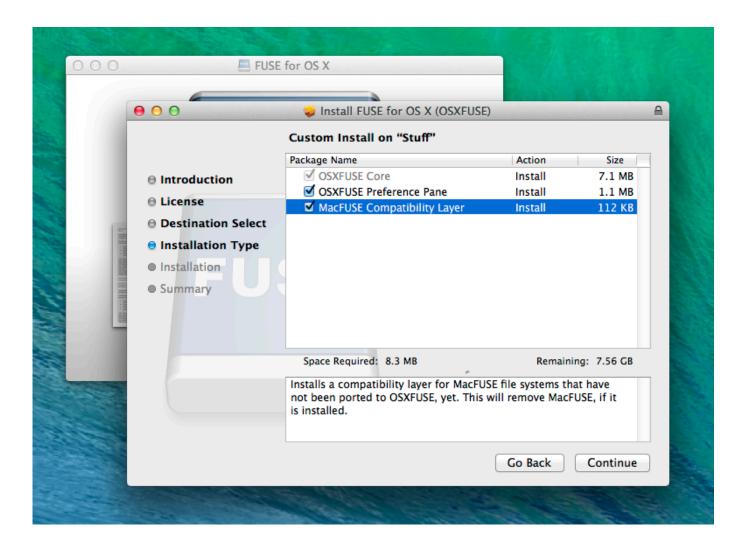

Download Fuse For Mac

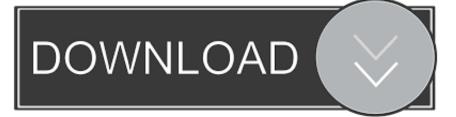

Download Fuse Para MacDownload Fuse For Mac OsFuse Download Windows 10If necessary you may need to authenticate with your Mac user profile credentials.. 'A further complication facing developers thinking of forking the last open source version is that running FUSE on macOS requires a kernel extension signing certificate.

- 1. <u>fuse</u>
- 2. fuse box
- 3. fair use

Once you have moved the application out of the "FuzeContactCenter-client" folder and into the Applications folder, hold the command key down, select the Fuze application and then move it back into the "FuzeContactCenter-client" folder.. It comes with C-based and Objective-C-based SDKs If you prefer another language (say, Python or Java), you should be able to create file systems in those languages after you install the relevant language bindings yourself.. 'That's on purpose', said maintainer Benjamin Fleischer 'If you are using FUSE for macOS for a commercial software project, feel free to contact me.. The project had become closed source and was no longer free for commercial use But as The Reg discovered when we had a talk with its maintainer, there was a very good reason for that – and it's not a good look for the many companies that used it.. In 2007, Google released a port for Mac OS X as open source In 2011 this was forked to become osxfuse, later renamed FUSE for macOS.

### fuse

fuse, fuse meaning, free images to use, fuse box, fuse definition, fair use, free fonts for commercial use, fonts in use, fuse symbol, fuse spac, fuse types, fuse game, fuse stock, fuse adobe, fuse linux <u>Download Kamen Rider Gaim Sengoku Driver Apk</u>

Download today and experience truly unified communications—right at your fingertips.. The FUSE for macOS software consists of a kernel extension and various user space libraries and tools.. Download Fuse Para MacFUSE stands for File System in Userspace and lets developers create a custom filesystem without writing code for the kernel.. Then, seven months ago, users observed that the latest update's source code was missing, though the compiled binary was posted. Mac Os X 10.6 8 Torrent Download

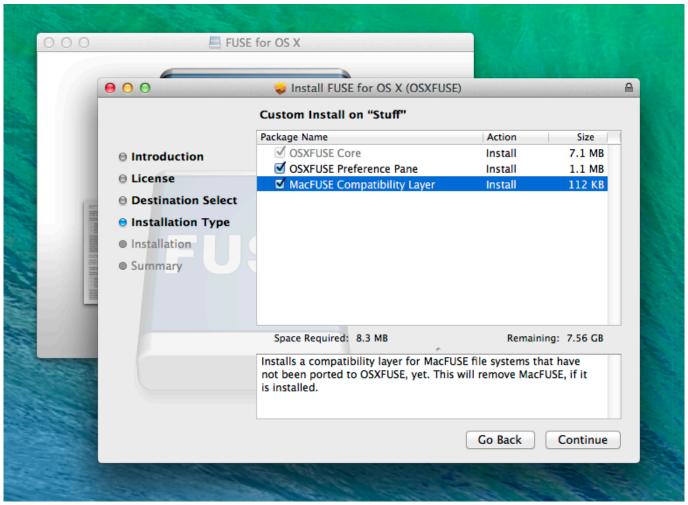

Super Smash Bros Melee Iso Zip Files

# fuse box

### Скачать Драйвер На Модем Genius Gm56 Рсі - новинки через торрент

Download Now; Download Fuze for Mac instead; Work from Anywhere with Fuze Mobile.. 'That's not the standard Developer ID certificate every registered developer gets,' said Fleischer.. FUSE has a long history It was created for Linux and ported to other Unix-like operating systems including FreeBSD and OpenSolaris. <u>Договор Аренды C Почасовой Оплатой</u>

# fair use

### Download Anime Magic Knight Rayearth Sub Indo Transformer

I was studying computer science and working on FUSE started out as a hobby I was relying on NTFS-3G, a popular FUSE file system, and wanted to use Mac OS X Snow Leopard's new 64-bit kernel.. A tale of exposure bucks: How to lose a dev in 8 years'I started working on FUSE in 2011.. If you have a database or a cloud storage system, for example, and you want it to appear to the operating system as just another set of files and folders, you can use FUSE.. Interview In May this year, users of popular open source project FUSE for macOS noticed the source code for the latest update was missing.. Whether you're an iPhone or Android user, use Fuze to stay connected to colleagues around the world.. Download and install the SSHFS module (available from the FUSE for OS X page) As with managing Ext2 and Ext3 drives, create a folder on your Mac to use as a mount point. 773a7aa168 vcf converter to excel free download for mac

773a7aa168

Warcraft Iii Mac Download